# Classification of Diabetic Retinopathy Using Feature Extraction and Statistical Learning

Ivan Echevarria Daniel Ruhnke Daniel Vasiliu Daniel McGibney

#### February 17, 2016

Acknowledgement: This research uses the HPC resources at W&M. Many thanks to Eric Walter for his kind support.

> WILLIAM  $\mathcal{C}$  MARY

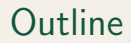

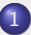

1 [Medical Background and Technical Details](#page-2-0)

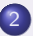

2 [Challenges with Feature Extraction](#page-17-0)

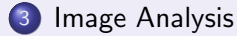

<span id="page-2-0"></span>[Medical Background and Technical Details](#page-2-0)

#### Section 1

## [Medical Background and Technical Details](#page-2-0)

# <span id="page-3-0"></span>Diabetic Retinopathy

#### [Shafqat, 2011]

- Diabetic Retinopathy is a complication that can occur in people suffering from diabetes
- If allowed to progress can cause blindness.
- Can be treated effectively, especially if detected at an early stage before symptoms are present

#### [American Academy of Ophthalmology]

Classified in five stages: Not present (0), Mild Non-Proliferative (1), Moderate Non-Proliferative (2), Severe Non-Proliferative (3), Proliferative (4)

## <span id="page-4-0"></span>Technical Details

• Data set from Kaggle.

## <span id="page-5-0"></span>Technical Details

- Data set from Kaggle.
- 35,000 training images with classifications.

### <span id="page-6-0"></span>Technical Details

- Data set from Kaggle.
- 35,000 training images with classifications.
- We are using Python, Julia, MATLAB, and R to implement our approach along with GPU computing libraries such as OpenCV and ArrayFire.

<span id="page-7-0"></span>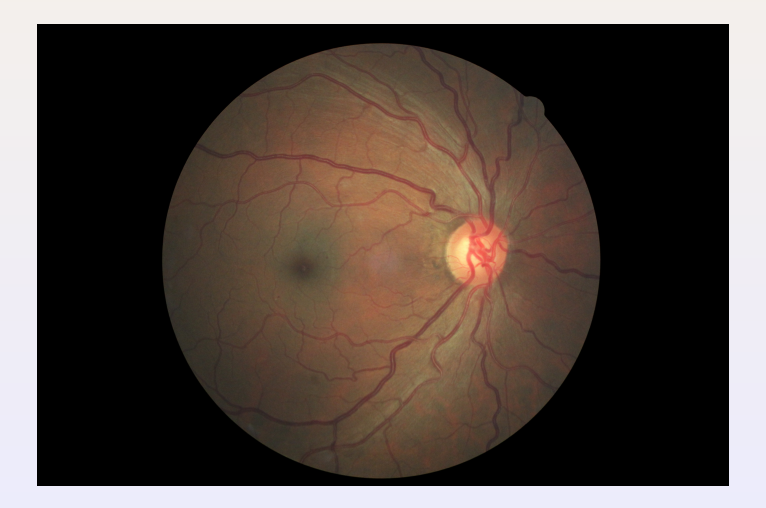

<span id="page-8-0"></span>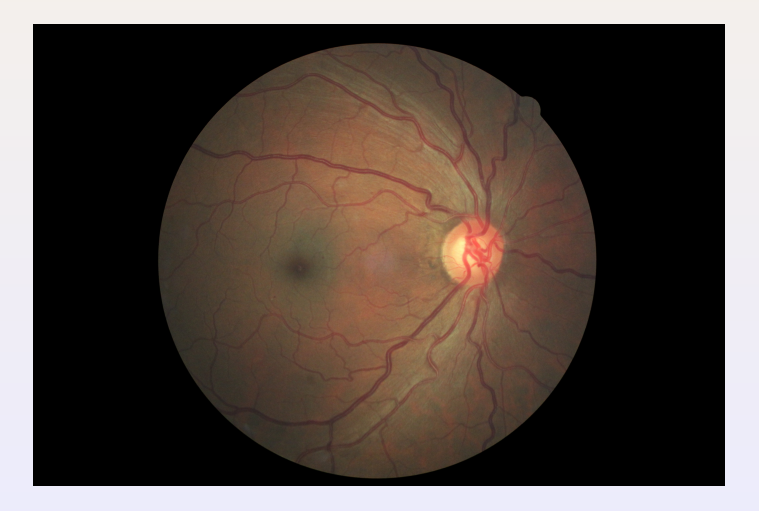

#### **o** Optic Nerve

<span id="page-9-0"></span>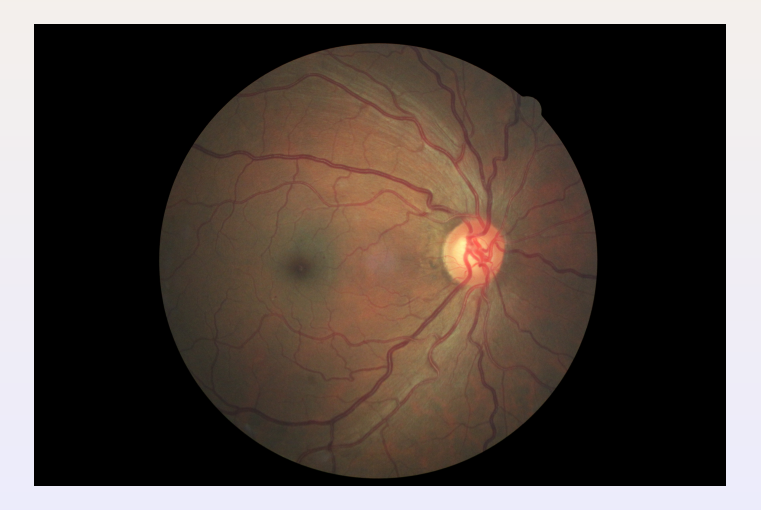

**o** Optic Nerve **•** Blood Vessels

<span id="page-10-0"></span>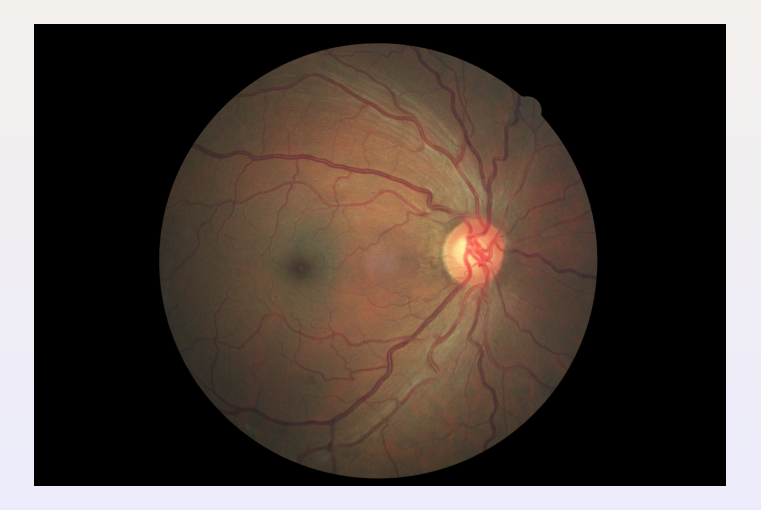

- **o** Optic Nerve
- **•** Blood Vessels
- $Macula$   $6 / 33$

<span id="page-11-0"></span>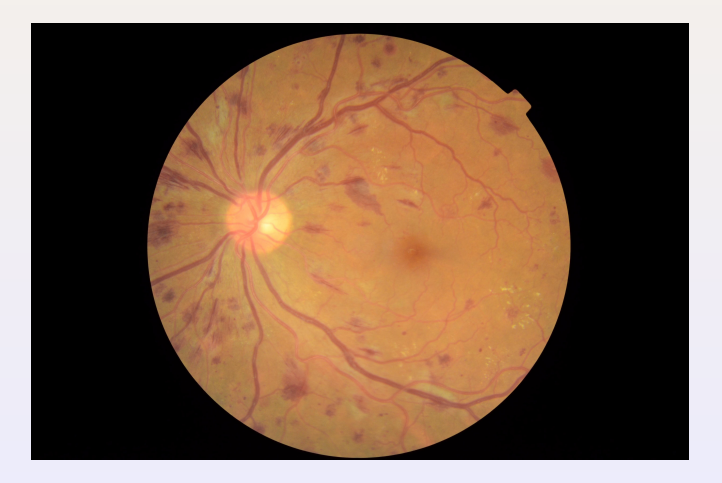

Microaneurysms ("dots")

<span id="page-12-0"></span>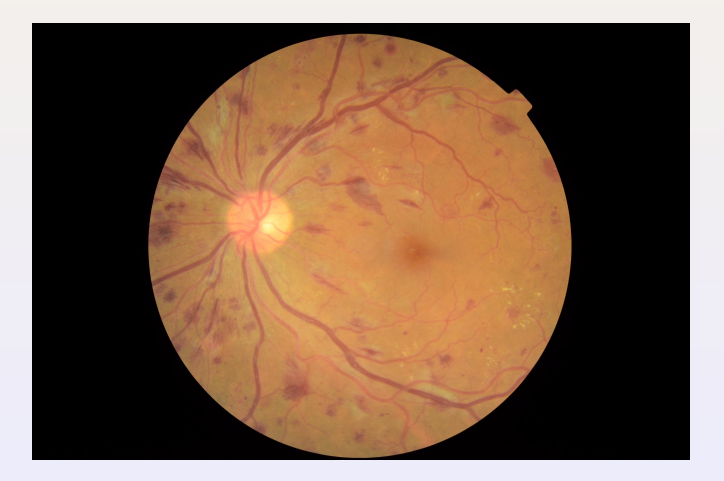

- Microaneurysms ("dots")
- Haemorrhages ("blots")

<span id="page-13-0"></span>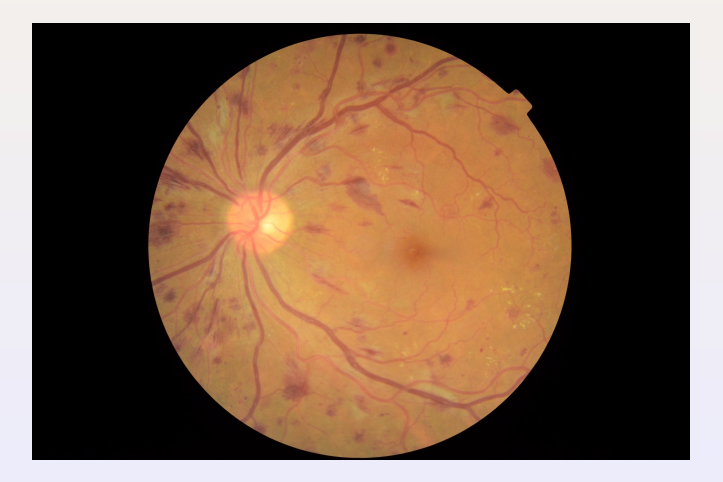

- Microaneurysms ("dots")
- Haemorrhages ("blots")

Exudates

<span id="page-14-0"></span>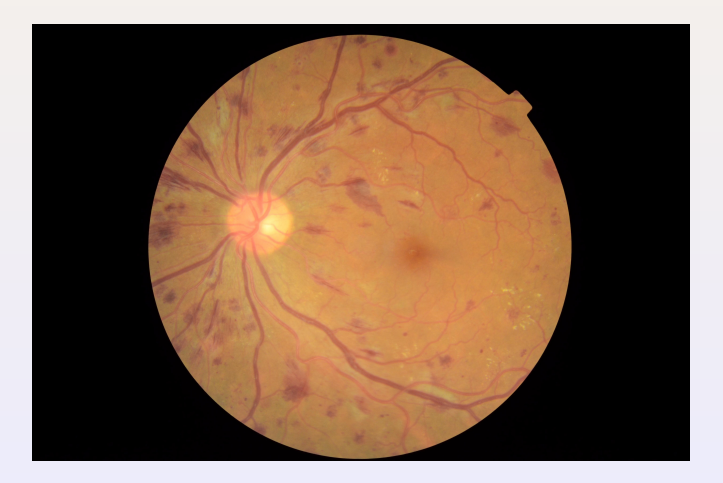

- Microaneurysms ("dots")
- Haemorrhages ("blots")
- **•** Exudates
- Tortuosity of Blood Vessels

## <span id="page-15-0"></span>Proliferative DR

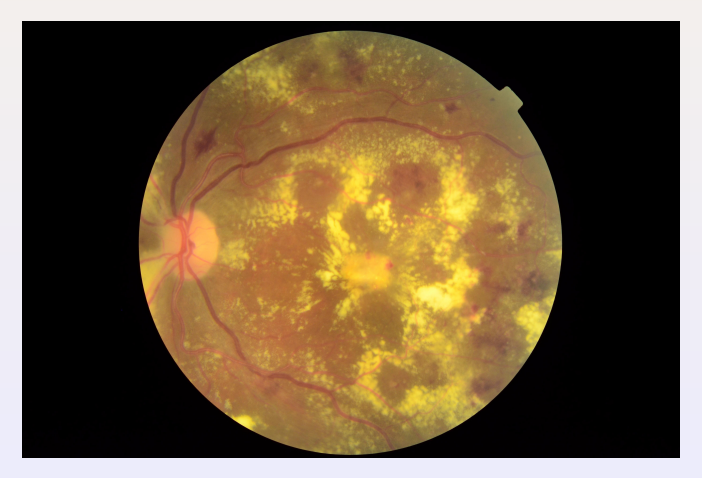

Cotton Wool Spotting

## <span id="page-16-0"></span>Proliferative DR cont.

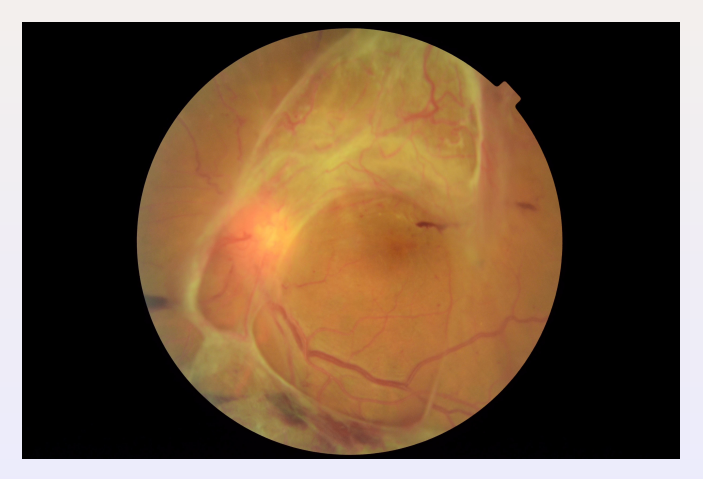

**•** Neovascularisation

<span id="page-17-0"></span>[Challenges with Feature Extraction](#page-17-0)

## Section 2

## [Challenges with Feature Extraction](#page-17-0)

## <span id="page-18-0"></span>Misdiagnosed Images

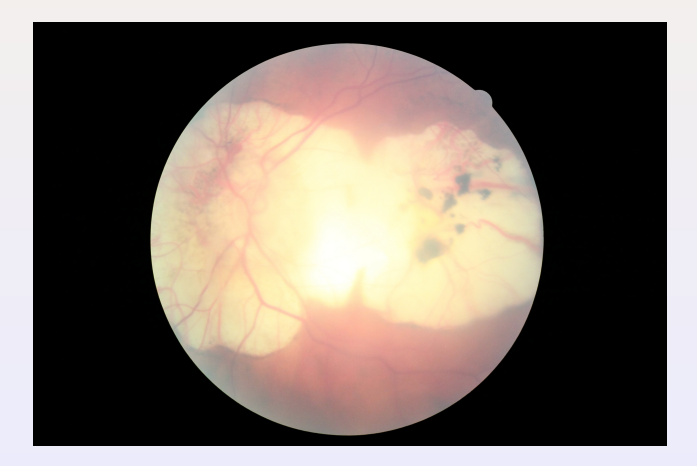

# <span id="page-19-0"></span>Deceptive Noise

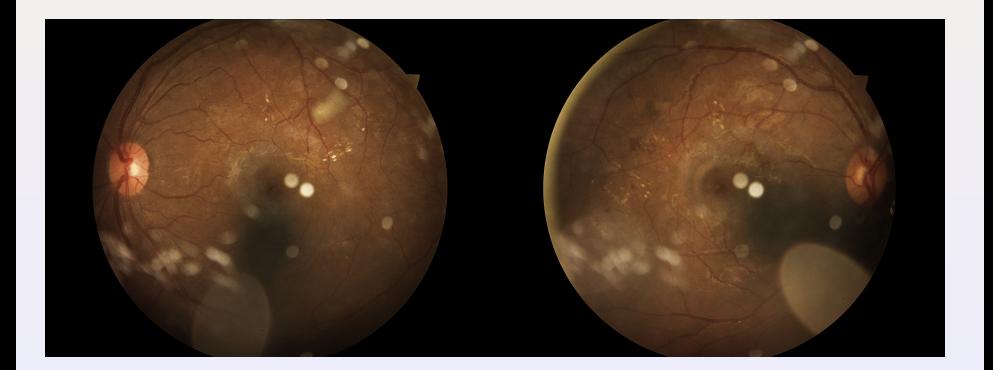

[Challenges with Feature Extraction](#page-20-0)

#### <span id="page-20-0"></span>Images with Different Transformations

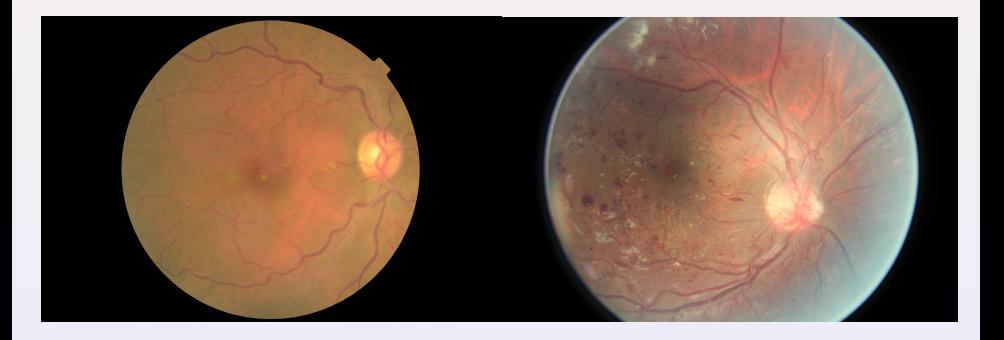

• Inversion **Community** Scale

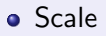

# <span id="page-21-0"></span>Bad Images

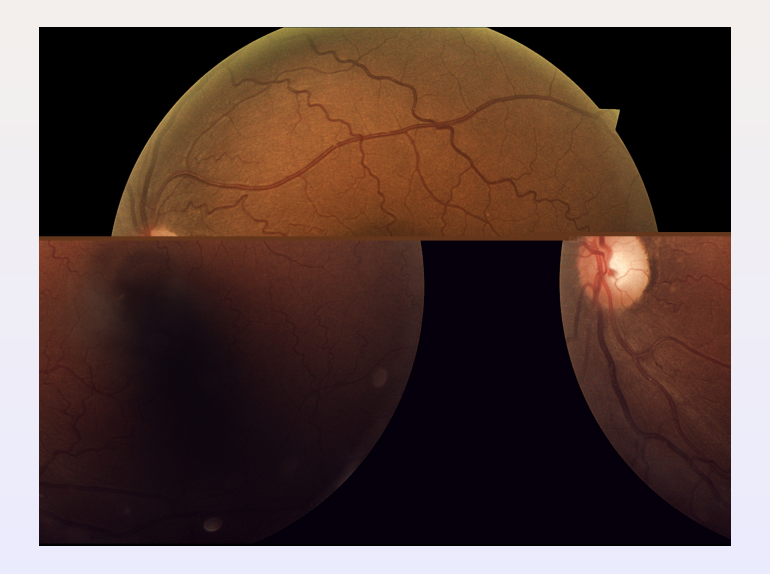

## <span id="page-22-0"></span>Section 3

## [Image Analysis](#page-22-0)

# <span id="page-23-0"></span>Example Images

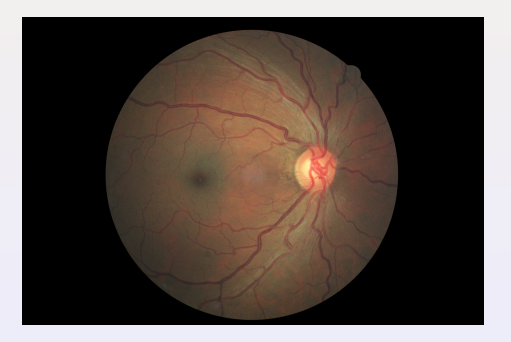

# <span id="page-24-0"></span>Example Images

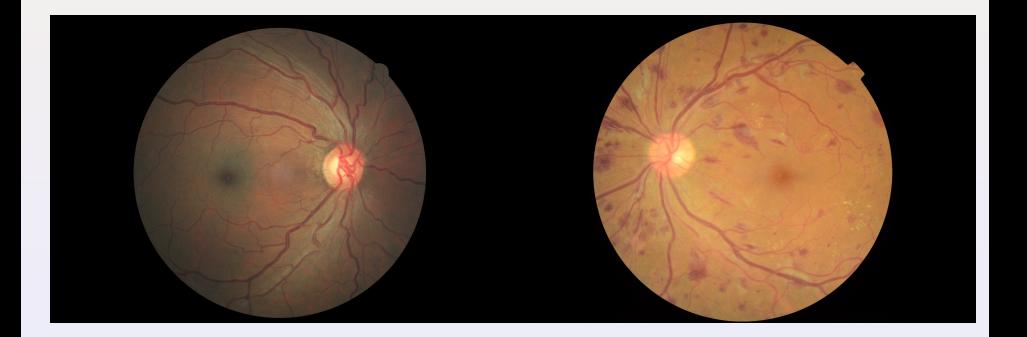

## <span id="page-25-0"></span>Histogram Equalization

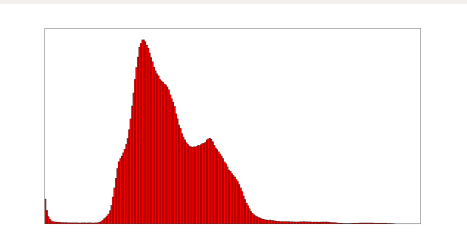

# <span id="page-26-0"></span>Histogram Equalization

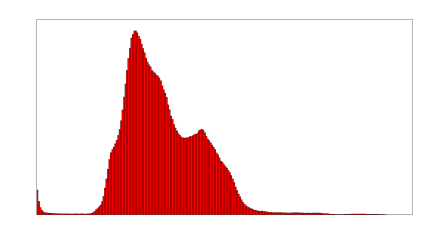

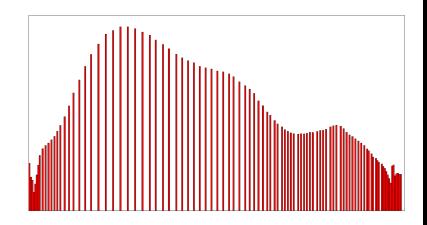

## <span id="page-27-0"></span>Histogram Equalization

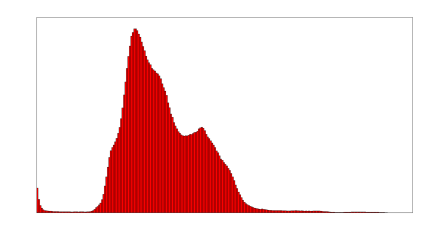

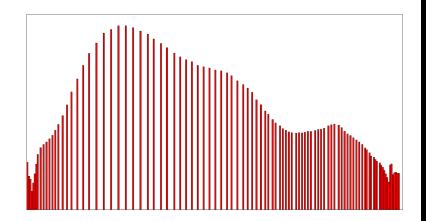

[Gonzalez and Woods, 2008]

• 
$$
\text{Pixel } g_{i,j} = \text{floor}((L-1) \sum_{n=0}^{f_{i,j}} p_n)
$$

 $\bullet$  Where L is the number of intensity levels in the input image,  $f_{i,j}$  is the original intensity of the pixel, and  $p_n = \frac{number\ of\ pixels\ with\ intensity\ n}{total\ number\ of\ pixels}$  for  $n = 0, 1, ..., L - 1$ 

<span id="page-28-0"></span>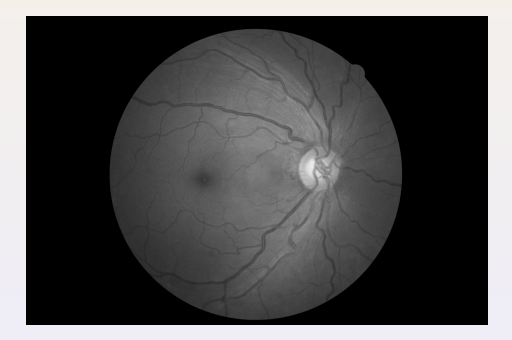

<span id="page-29-0"></span>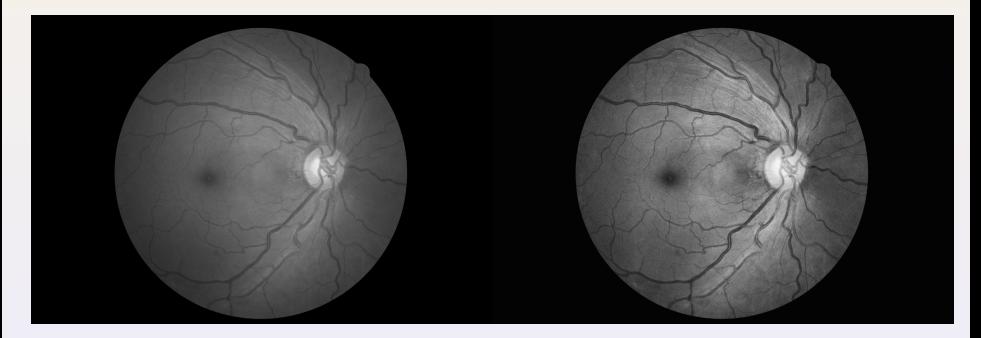

<span id="page-30-0"></span>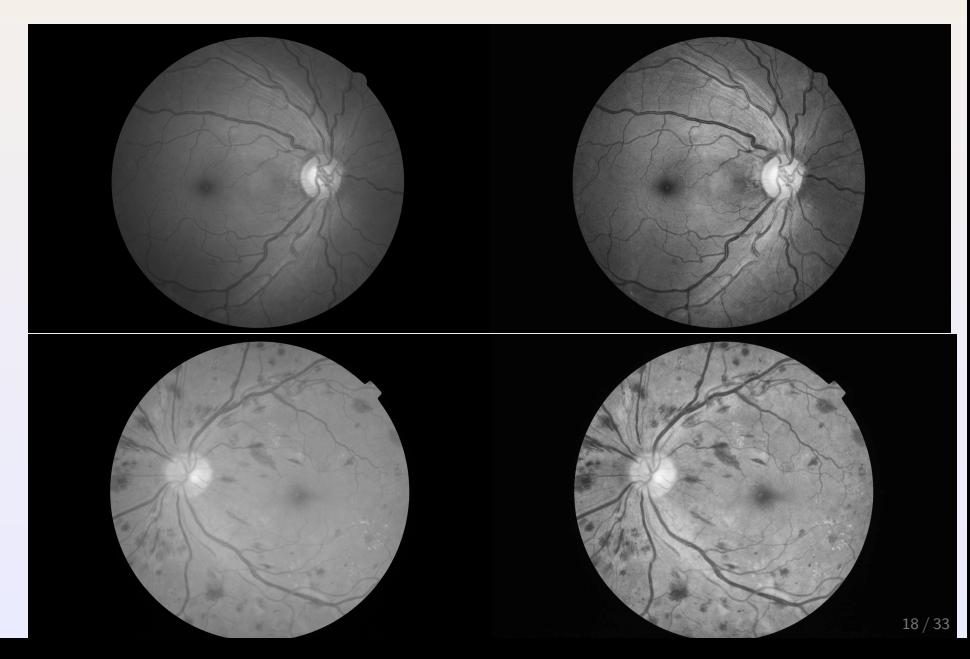

## <span id="page-31-0"></span>Adaptive Thresholding

#### [Fisher, Perkins, Walker, and Wolfart, 2003]

- $\bullet$   $T = mean$
- $\bullet$  T is the threshold value and mean is the mean value of the pixels of the image

## <span id="page-32-0"></span>Adaptive Thresholding

#### [Fisher, Perkins, Walker, and Wolfart, 2003]

- $\bullet$  T = mean
- $\bullet$  T is the threshold value and *mean* is the mean value of the pixels of the image
- This threshold is computed for a neighborhood of specified size

<span id="page-33-0"></span>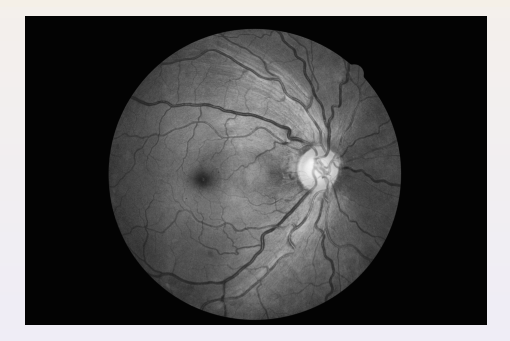

<span id="page-34-0"></span>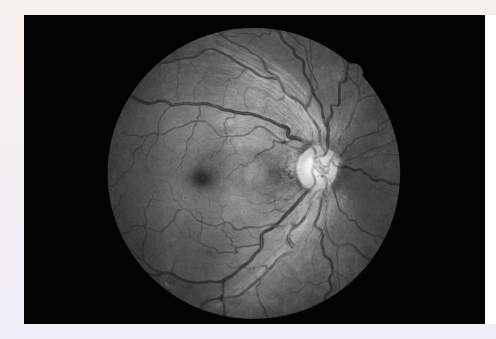

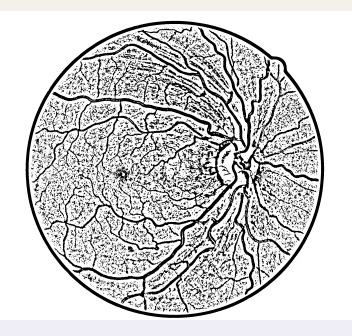

<span id="page-35-0"></span>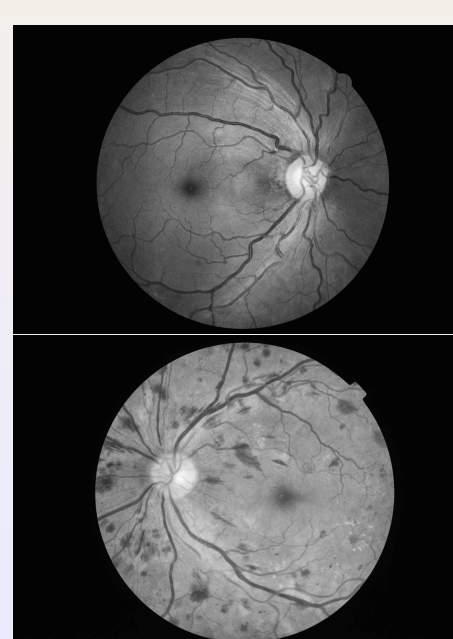

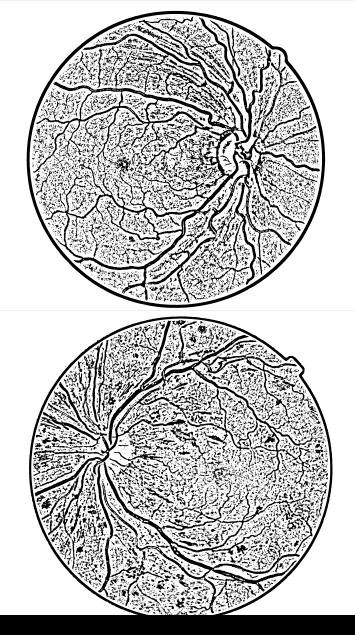

20 / 33

#### <span id="page-36-0"></span>Connected Components

Once an image is in binary it can be separated into connected components

#### <span id="page-37-0"></span>Connected Components

- Once an image is in binary it can be separated into connected components
- Difference between 4-connected and 8-connected:

#### <span id="page-38-0"></span>Connected Components

- Once an image is in binary it can be separated into connected components
- Difference between 4-connected and 8-connected:

**•** Eliminate noise by erasing the small connected components

<span id="page-39-0"></span>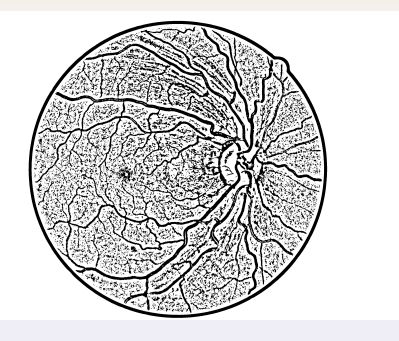

<span id="page-40-0"></span>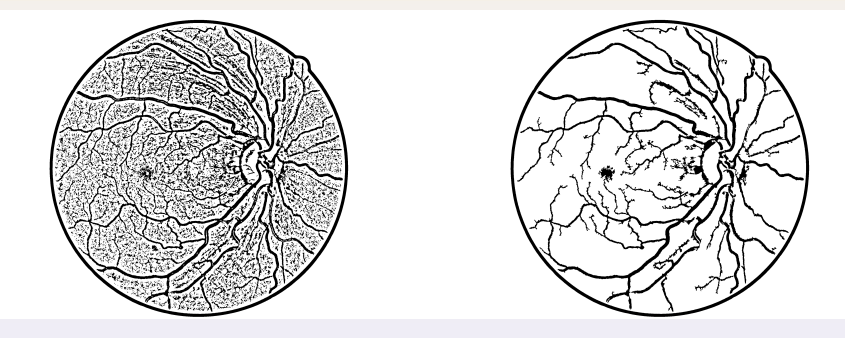

#### <span id="page-41-0"></span>**Results**

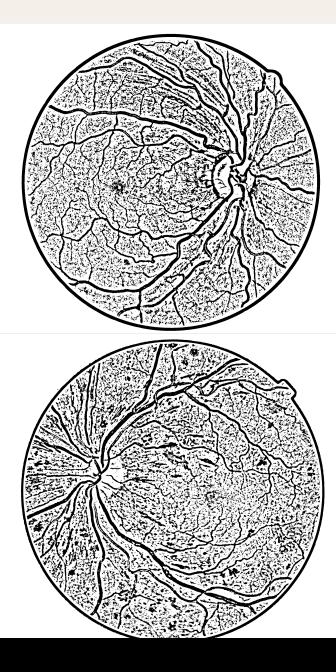

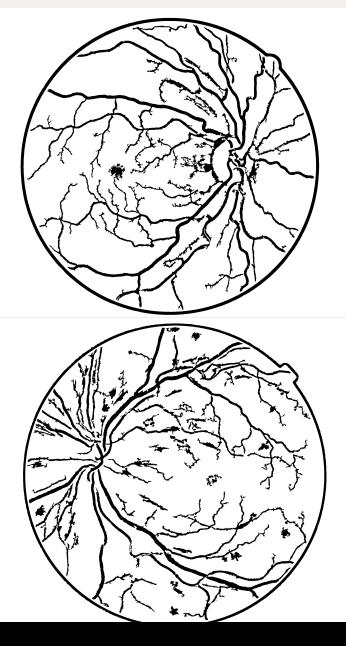

22 / 33

### <span id="page-42-0"></span>**Skeletonization**

[Fisher, Perkins, Walker, and Wolfart, 2003]

Skeletonization reduces a line to a single pixel in width

## <span id="page-43-0"></span>**Skeletonization**

#### [Fisher, Perkins, Walker, and Wolfart, 2003]

- Skeletonization reduces a line to a single pixel in width
- thin(I, J) =  $I hit$  -and miss(I, J)
- $\bullet$  *I* is an image and *J* is a structuring element

#### <span id="page-44-0"></span>Skeletonization

#### [Fisher, Perkins, Walker, and Wolfart, 2003]

- Skeletonization reduces a line to a single pixel in width
- thin(I, J) =  $I hit$  -and miss(I, J)
- $\bullet$  *I* is an image and *J* is a structuring element
- Structuring elements:

$$
\begin{bmatrix} 0 & 0 & 0 \\ & 1 & \\ 1 & 1 & 1 \\ & & 1 & 0 \\ & & & 1 \end{bmatrix}
$$

<span id="page-45-0"></span>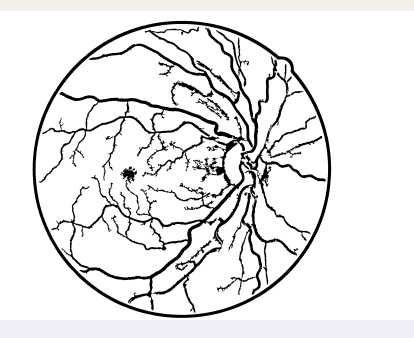

<span id="page-46-0"></span>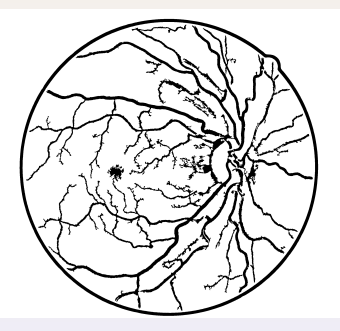

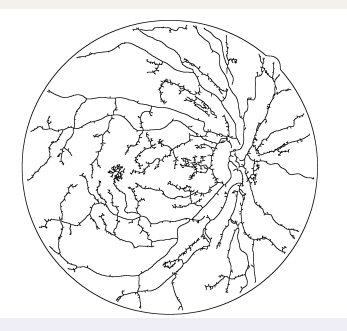

#### <span id="page-47-0"></span>**Results**

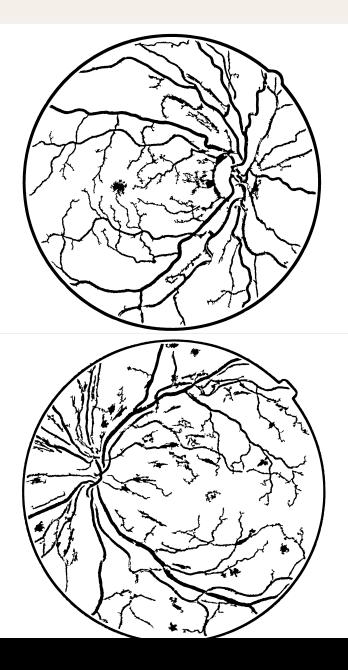

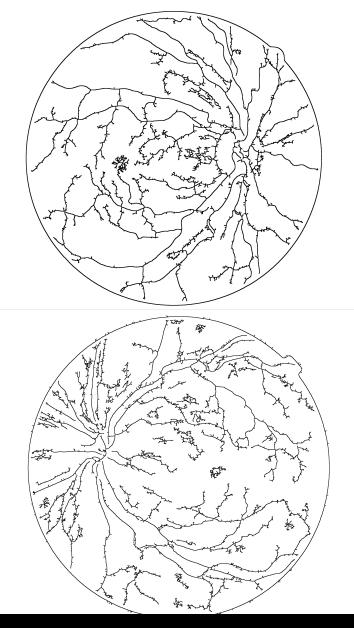

24 / 33

## <span id="page-48-0"></span>Calculating Tortuosity

• Find branchpoints in the skeleton and extract discrete segments

## <span id="page-49-0"></span>Calculating Tortuosity

- Find branchpoints in the skeleton and extract discrete segments
- Tortuosity  $=$   $\frac{L}{C}$ C

## <span id="page-50-0"></span>Calculating Tortuosity

- Find branchpoints in the skeleton and extract discrete segments
- Tortuosity  $=$   $\frac{L}{C}$ C
- $\bullet$  L is the length of the segment and C is the Euclidean distance between the endpoints

# <span id="page-51-0"></span>Example Image

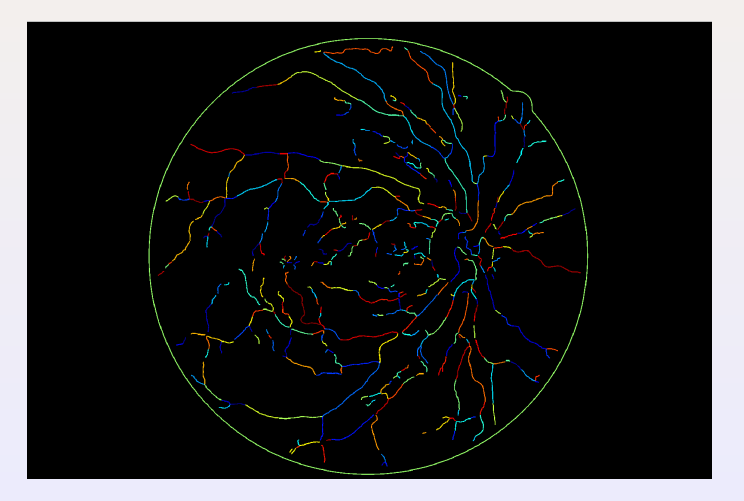

## <span id="page-52-0"></span>Separating RGB Channels and Equalizing the Histograms

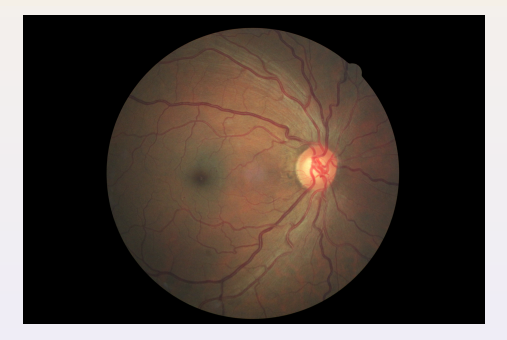

## <span id="page-53-0"></span>Separating RGB Channels and Equalizing the Histograms

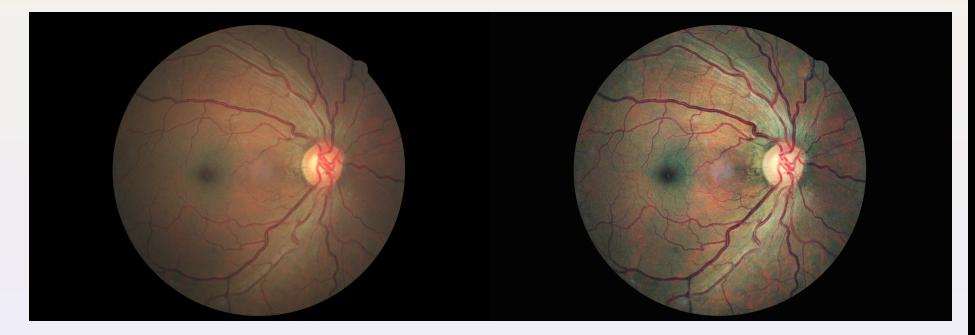

## <span id="page-54-0"></span>Separating RGB Channels and Equalizing the Histograms

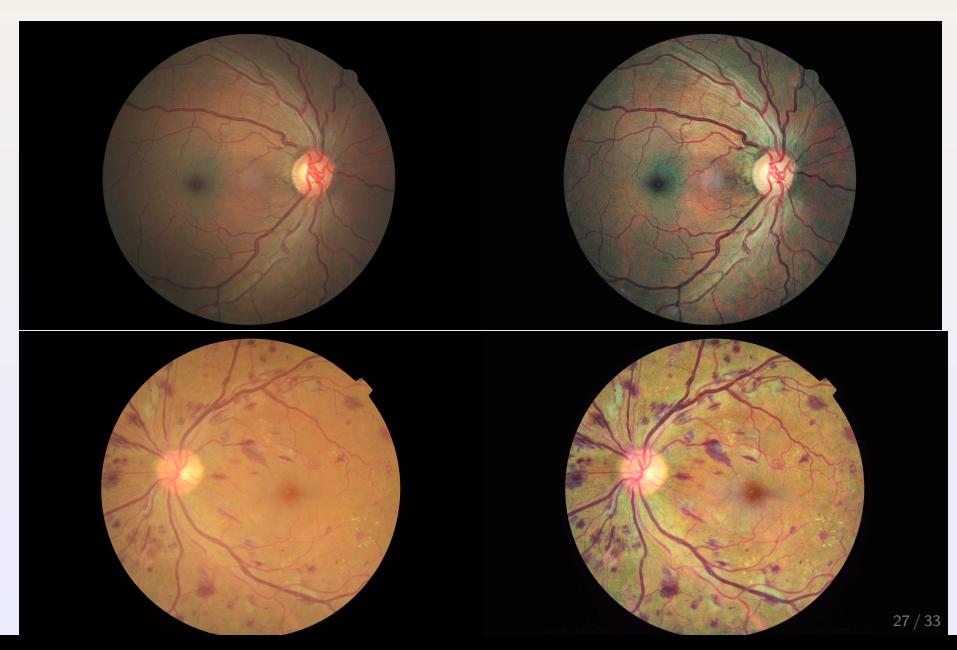

## <span id="page-55-0"></span>Detecting Blots and Microaneurysms

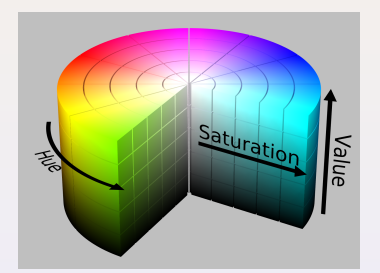

Looked at image on the HSV color model and defined slice of cylinder which would contain blood vessels and microaneurysms

<span id="page-56-0"></span>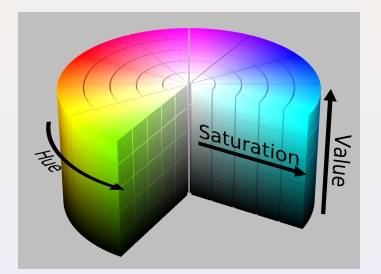

- Looked at image on the HSV color model and defined slice of cylinder which would contain blood vessels and microaneurysms
- Connected components which are in this confidence interval are identified as blood vessels or microaneurysms

<span id="page-57-0"></span>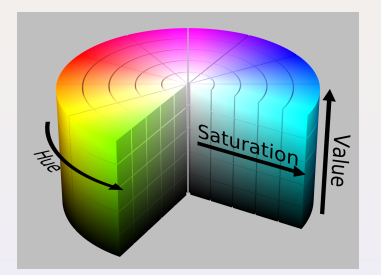

- Looked at image on the HSV color model and defined slice of cylinder which would contain blood vessels and microaneurysms
- Connected components which are in this confidence interval are identified as blood vessels or microaneurysms
- $\bullet$  Calculated correlation between  $\times$  and  $\times$  coordinates of each connected component. Low correlation considered to be a microaneurysm

<span id="page-58-0"></span>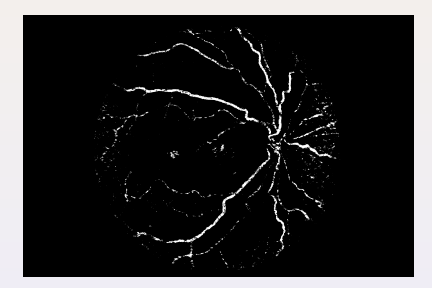

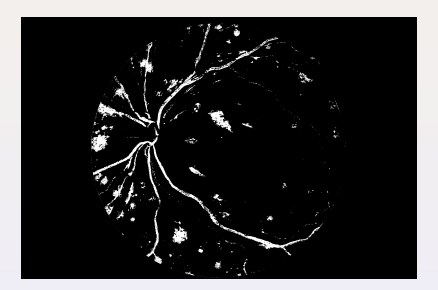

<span id="page-59-0"></span>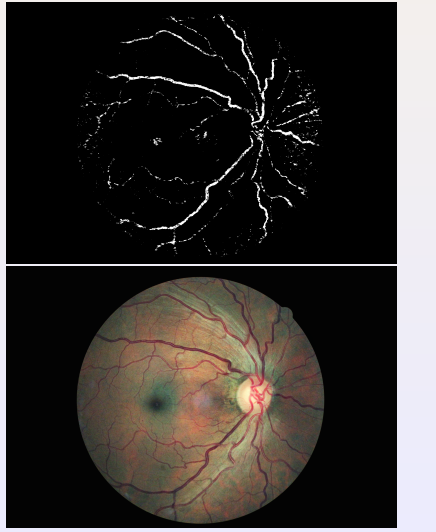

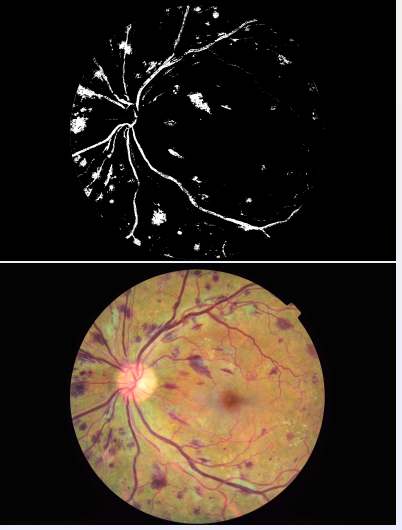

### <span id="page-60-0"></span>Incorporating Computational Homology

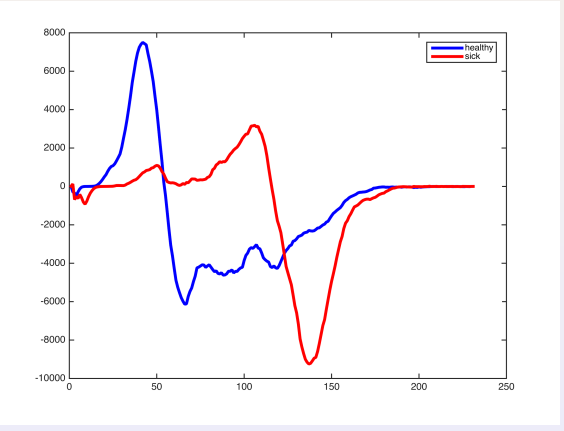

- Look at  $b_0$  and  $b_1$  over a range of thresholds
- Calculate Euler Characteristic  $X = b_0 b_1$  and plot it.
- Count peaks as an additional variable

#### <span id="page-61-0"></span>Statistical Learning - Logistic Regression

For logistic regression the main idea comes from population biology. If we solve the following differential equation for some initial data we get a CDF:

$$
\frac{dN}{dt} = rN\left(1 - \frac{N}{K}\right). \tag{1}
$$

Let's write  $\rho(\mathsf{x}) = \Pr(\mathsf{y}=1|\mathsf{x})$  for the response  $\mathsf{y}=$  $\int 1$  if Class I 2 if Class II.

If we fit the log-odds to a linear univariate model we have

$$
\log\left(\frac{p(x)}{1-p(x)}\right) = \beta_0 + \beta_1 x. \tag{2}
$$

From the log-odds, we can calculate the corresponding probability

$$
p(x) = \frac{e^{\beta_0 + \beta_1 x}}{1 + e^{\beta_0 + \beta_1 x}}.\tag{3}
$$

31 / 33

#### <span id="page-62-0"></span>Maximum Likelihood

We use the maximum likelihood concept to estimate the parameters, where the likelihood equation is given by

$$
L(\beta_0, \beta_1) = \prod_{i: y_i = 1} p(x_i) \prod_{i: y_i = 0} (1 - p(x_i)).
$$
 (4)

This likelihood gives the probability of the observed zeros and ones in the data. We choose  $\beta_0$  and  $\beta_1$  to maximize the likelihood of the observed data. Since the logarithmic function is increasing we can maximize instead

$$
\frac{1}{n}\sum_{i=1}^n\{I(y_i=1)log(p(x_i))+I(y_i=2)log(1-p(x_i))\}\qquad(5)
$$

## <span id="page-63-0"></span>GLMNET

#### [Friedman, Hastie, and Tibshirani, 2009]

When working with a binary classification have response variable  $y = \{1, 2\}$  represent probabilities with predictors  $Pr(y=1|x) = \frac{1}{1+e^{-(\beta_0+x^{\mathcal{T}}\beta)}}$  and  $Pr(y = 2|x) = \frac{1}{1 + e^{(\beta_0 + x \tau_{\beta})}} = 1 - Pr(y = 1|x)$ 

## <span id="page-64-0"></span>GLMNET

#### [Friedman, Hastie, and Tibshirani, 2009]

- When working with a binary classification have response variable  $y = \{1, 2\}$  represent probabilities with predictors  $Pr(y=1|x) = \frac{1}{1+e^{-(\beta_0+x^{\mathcal{T}}\beta)}}$  and  $Pr(y = 2|x) = \frac{1}{1 + e^{(\beta_0 + x \tau_{\beta})}} = 1 - Pr(y = 1|x)$
- The idea is to search for  $(\beta_0,\beta)\in\mathbb{R}^{p+1}$  that maximize penalized log likelihood

$$
\frac{1}{n}\sum_{i=1}^n\{I(y_i=1)log(p(x_i))+I(y_i=2)log(1-p(x_i))\}-\lambda P_\alpha(\beta)
$$
 (6)

Where  $P_{\alpha}(\beta)=\alpha*||\beta||_{1}+(1-\alpha)*||\beta||_{2}^{2}$ 

## <span id="page-65-0"></span>GLMNET

#### [Friedman, Hastie, and Tibshirani, 2009]

- When working with a binary classification have response variable  $y = \{1, 2\}$  represent probabilities with predictors  $Pr(y=1|x) = \frac{1}{1+e^{-(\beta_0+x^{\mathcal{T}}\beta)}}$  and  $Pr(y = 2|x) = \frac{1}{1 + e^{(\beta_0 + x \tau_{\beta})}} = 1 - Pr(y = 1|x)$
- The idea is to search for  $(\beta_0,\beta)\in\mathbb{R}^{p+1}$  that maximize penalized log likelihood

$$
\frac{1}{n}\sum_{i=1}^n\{I(y_i=1)log(p(x_i))+I(y_i=2)log(1-p(x_i))\}-\lambda P_\alpha(\beta)
$$
 (6)

- Where  $P_{\alpha}(\beta)=\alpha*||\beta||_{1}+(1-\alpha)*||\beta||_{2}^{2}$
- When response variable y has  $K > 2$  classifications, then for class  $\ell$  $Pr(y = \ell | x) = \frac{e^{\beta_{0\ell} + x^{T} \beta_{\ell}}}{\sum_{k=0}^{K} \beta_{k+k} x^{T}}$  $\sum_{k=1}^K e^{\beta_{0k}+x^{\mathcal{T}}\beta_k}$